## **Лабораторная работа №2**

**Тема:** «Создание проектной документации сети»

**Цель:** Получить практические навыки создания проектной документации сети.

### **Практическая часть**

Содержание проектной документации сети:

- 1) Задание на проектирование
- 2) Функциональная модель процесса проектирования сети
- 3) Технико-экономическое обоснование разработки сети
- 4) Проектирование структурной схемы сети
- 5) Перечень функций пользователей сети
- 6) Разработка конфигурации сети
- 7) Выбор сетевых компонентов
- 8) Планирование информационной безопасности
- 9) Расчет капитальных вложений и эксплуатационных расходов

Список литературы

# **ЗАДАНИЕ НА ПРОЕКТИРОВАНИЕ**

Используя вариант задания с лабораторной работы №1 выполнить проектирование сети.

ЗАДАНИЕ. Подготовить проект сети с выделенным сервером для кабинета 01 "Лаборатория информатики, программирования и баз данных".

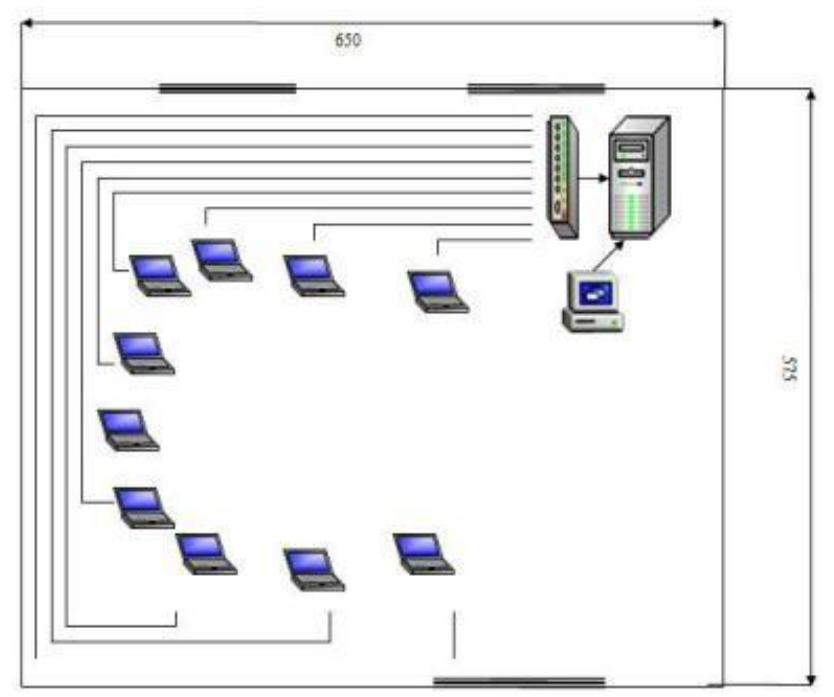

Рисунок 1 - Количество компьютеров

#### Функциональная модель процесса проектирования сети

Отдел обеспечивает сохранность МПЗ и оптимизацию деятельности по обеспечению производственных и управленческих процессов необходимыми материальными ресурсами. Прием, хранение, отпуск и учет материальных запасов на складе возлагаются на соответствующие должностные лица (заведующего складом, кладовщиков), которые несут ответственность за правильное  $\mathbf{M}$ своевременное оформление операций по приему и отпуску, а также обеспечивают сохранность и учет вверенных им запасов.

С указанными должностными лицами заключаются договоры о полной материальной ответственности в соответствии с законодательством РФ.

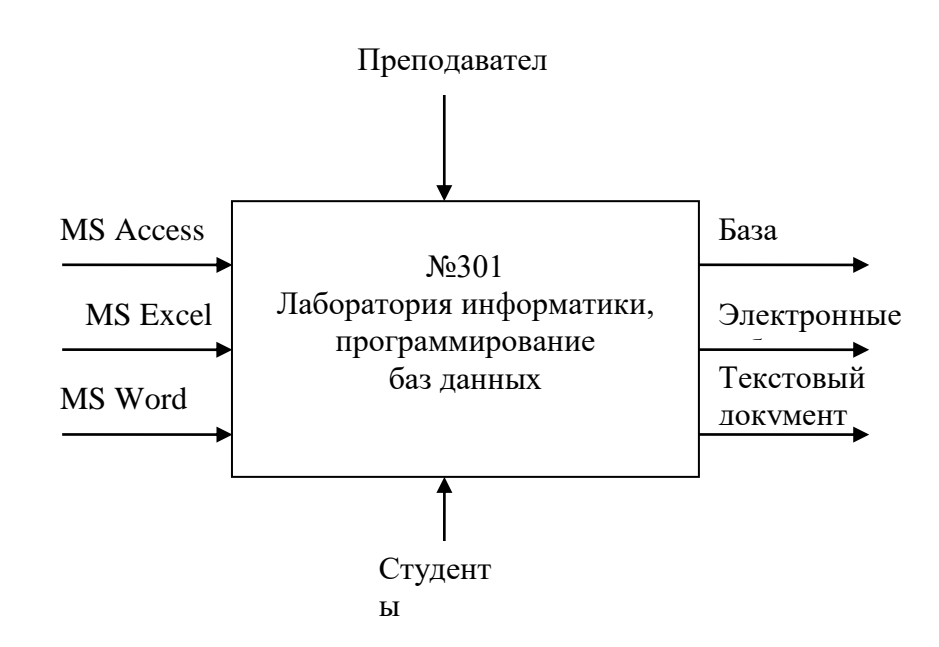

Рисунок 2 - Функциональная модель

#### Технико-экономическое обоснование разработки сети

 $\mathbf{B}$ кабинете  $N<sub>o</sub>$ - 01 проводится обучение студентов компьютерным дисциплинам, связанным с графической работой, созданием текстовых документов и базами данных. Для быстрого обмена информации с сервера на ПК одного из студентов или наоборот, было предложено установить локальную сеть с выделенным сервером.

Совместная обработка информации  $1_{-}$ пользователями (совместное использование файлов).

- $2^{\circ}$ Централизованное резервное копирование всех данных.
- $\mathcal{E}$ Контроль за доступом к важным данным.
- $\overline{4}$ . Совместное использование оборудования и программного обеспечения.

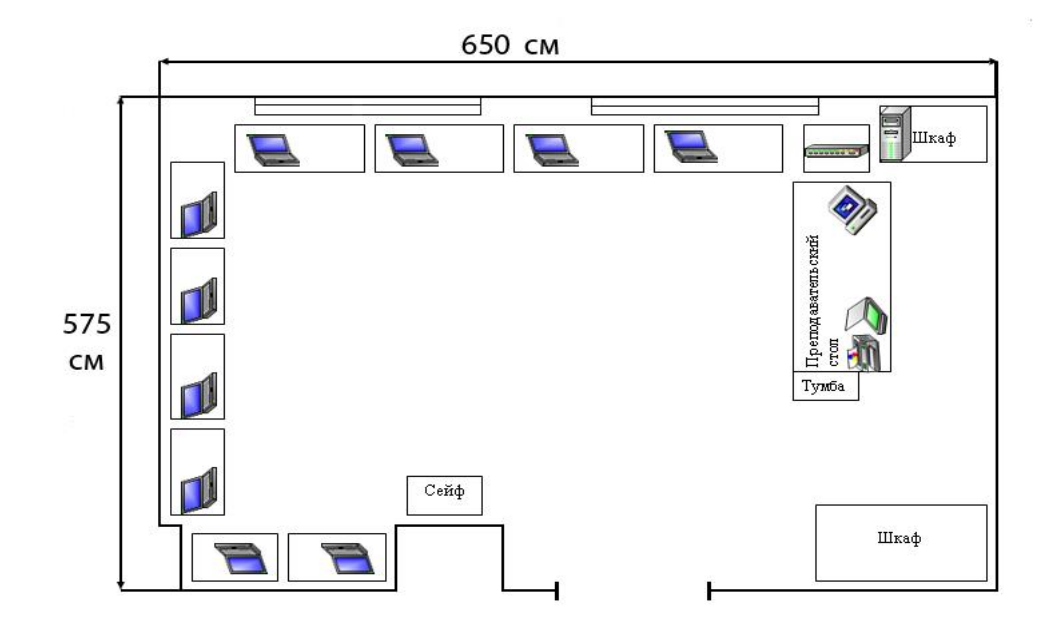

Рисунок 3 - Проектирование структурной схемы сети

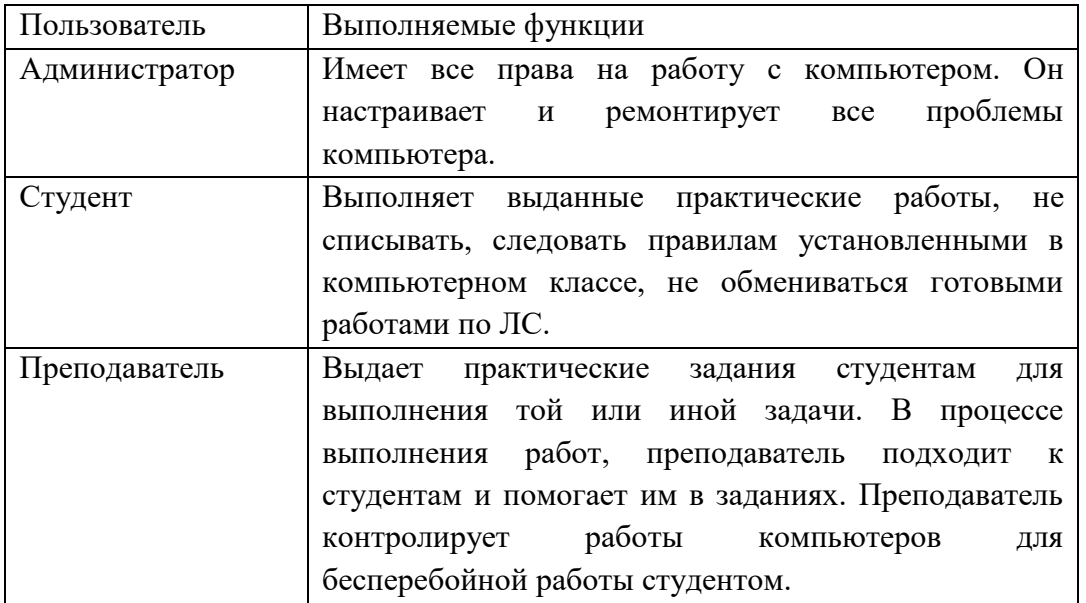

## **Перечень функций пользователей сети**

### **Разработка конфигурации сети**

Сеть будет проектироваться на базе стандарта Ethernet 10/100 Base-T.Применение этого стандарта позволяет относительно простыми средствами добиться стабильной работы сети. Режим и безопасность доступа, хранения и обмена информацией по сети в данном случае требует выделения для этих целей сервер, поэтому нужно организовать сеть с выделенным сервером.

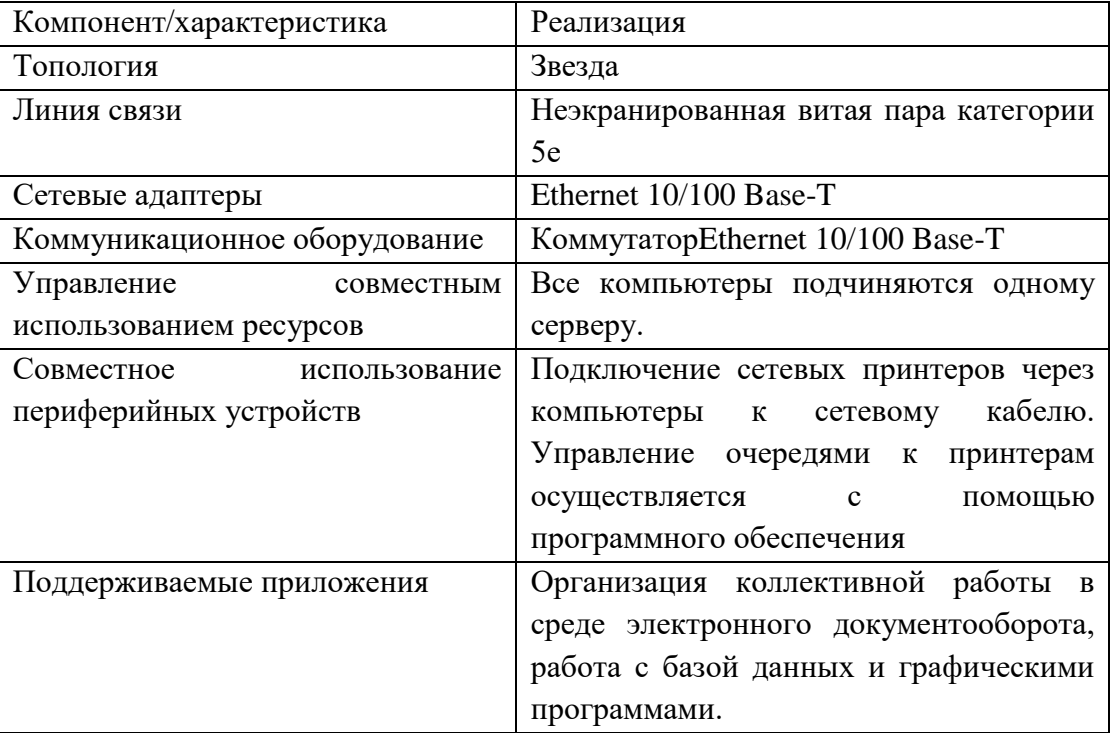

#### Выбор сетевых компонентов

При выборе сетевых компонентов необходимо придерживаться следующих общих требований:

поскольку в данной сети все компьютеры равноправны, то они должны обладать хорошим быстродействием, чтобы обеспечить работу всех сетевых служб и приложений в реальном времени без заметного замедления работы;

жесткие диски компьютеров должны быть максимально надежными для того, чтобы обеспечить работу всех сетевых служб и приложений безопасность и целостность хранимых данных;

принтеры должны устанавливаться сетевые  $\mathbf{B}$ зависимости **OT** местоположения пользователей, активно использующих их

коммутатор, являющийся центральным устройством данной сети необходимо располагать в легкодоступном месте, чтобы можно было без проблем подключать кабели и следить за индикацией.

Спецификация сети составлена на основе прайс-листа торговой компании «Бизнес-Техника». Конфигурация компьютеров приведена в следующей таблице:

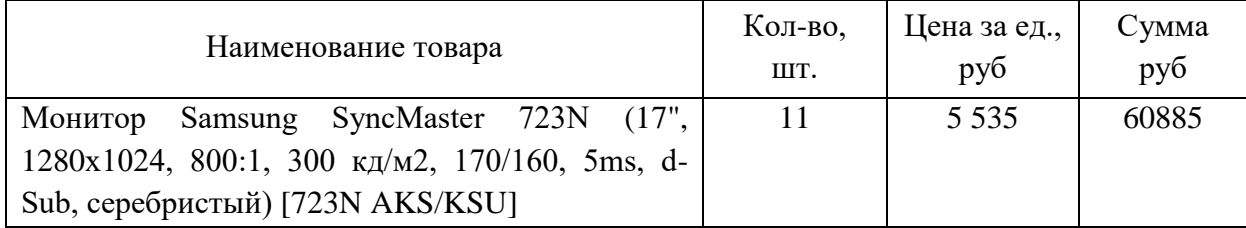

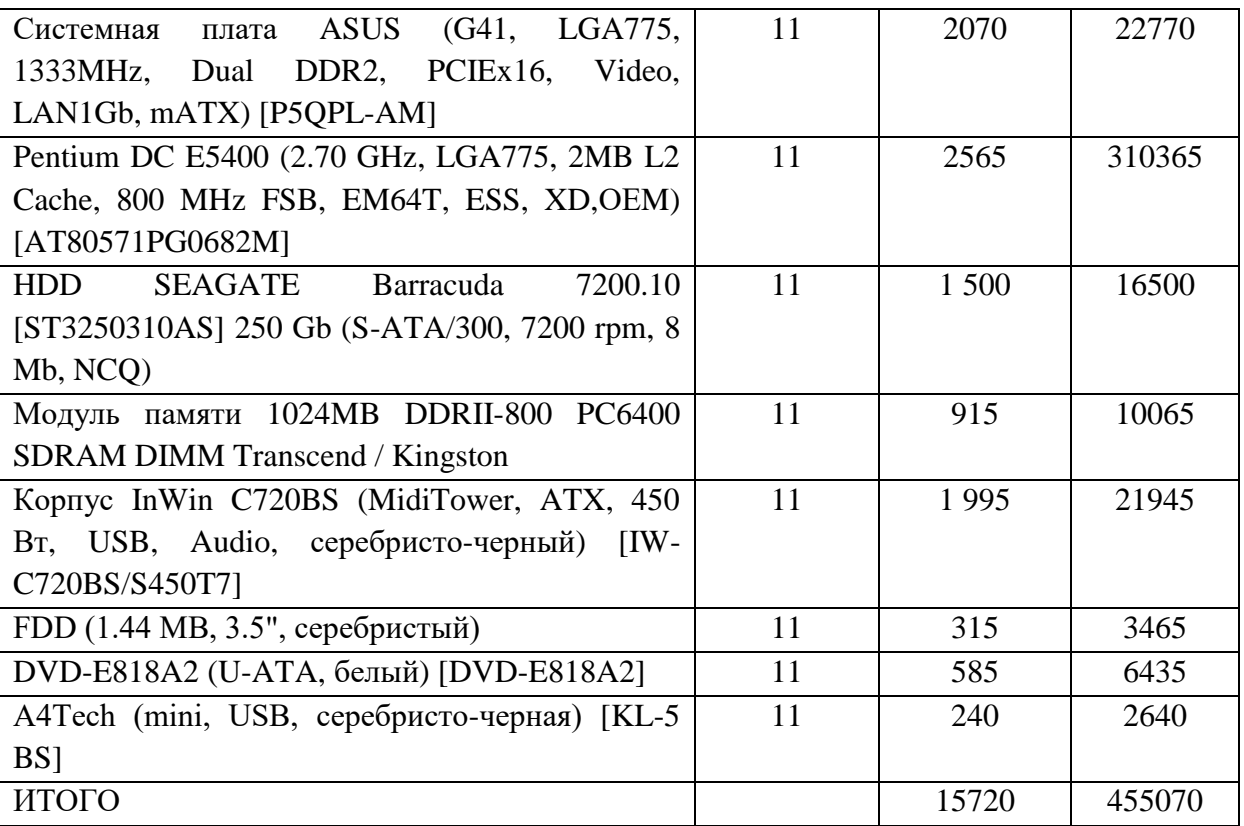

Характеристики периферийного оборудования приведены в следующей таблице:

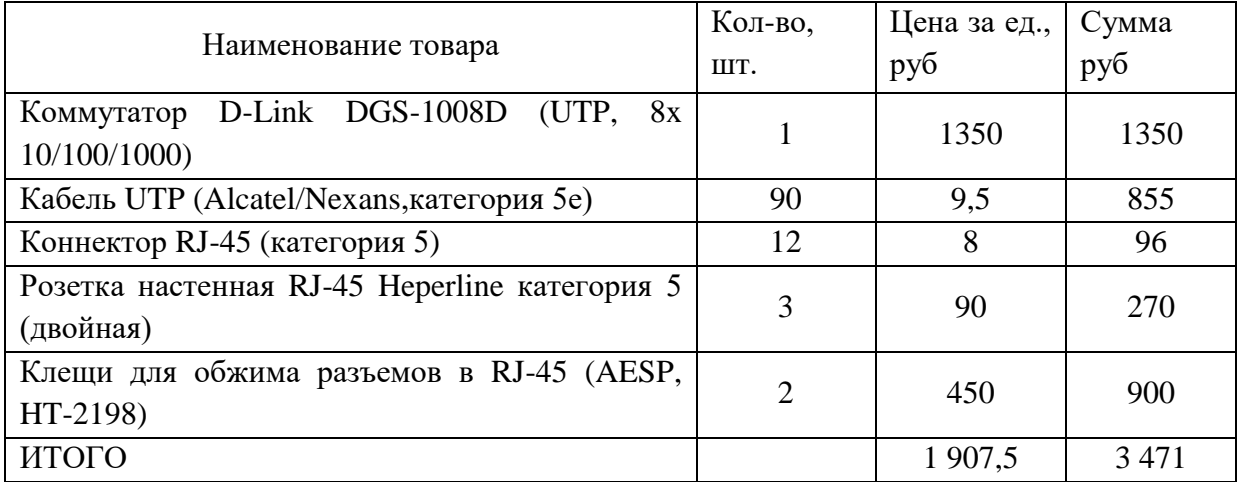

Характеристики периферийного оборудования приведены в следующей таблице:

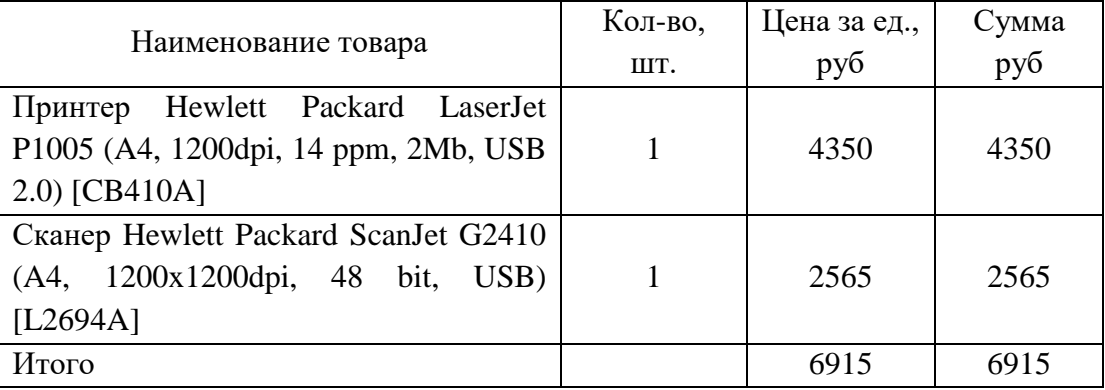

Характеристики программного обеспечения приведены в следующей таблице:

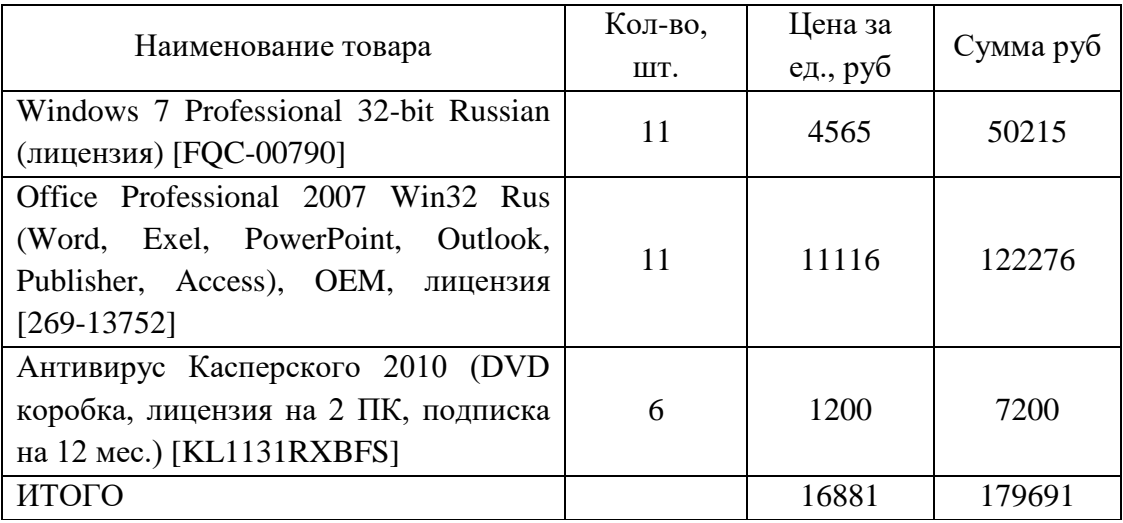

Общая сумма затрат составляет 645 147рублей.

Наладка, монтаж и пуск сети составляет 34 250 рублей.

# **Содержание отчета**

- 1. Наименование и цель лабораторной работы.
- 2. Расчеты по лабораторной работе.
- 3. Выводы по лабораторной работе.